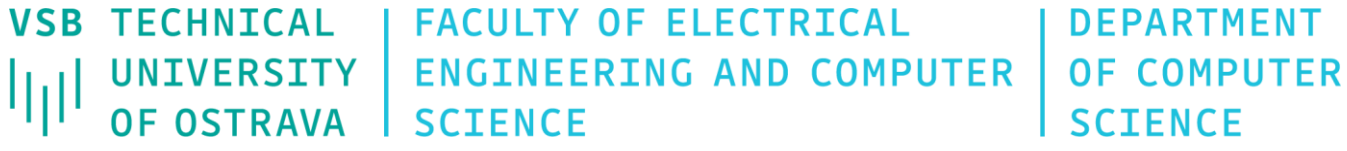

# Data Visualization

460-4120

Fall 2023 Last update 4. 10. 2023

# The Data as a Quantity

- Quantities can be classified in two categories:
	- Intrinsically continuous (scientific visualization, or scivis)
		- e.g. pressure, temperature, position, speed, density, force, color, light intensity etc.
	- Intrinsically discrete (information visualization, or infovis)
		- e.g. text, hypertext, content of web pages, database records etc.
- Sampled data originally continuous data represented in a finite approximative form
- Corollary of the difference between sampled and discrete data:

*In the case of sampled data, we can go back to a continuous approximation of the original (intrinsically) continuous data but it make no sense for (intrinsically) discrete data*

#### Continuous Data

• Continuous data as a function:

$$
f: D \to C
$$

• Intuitive interpretation of continuity:

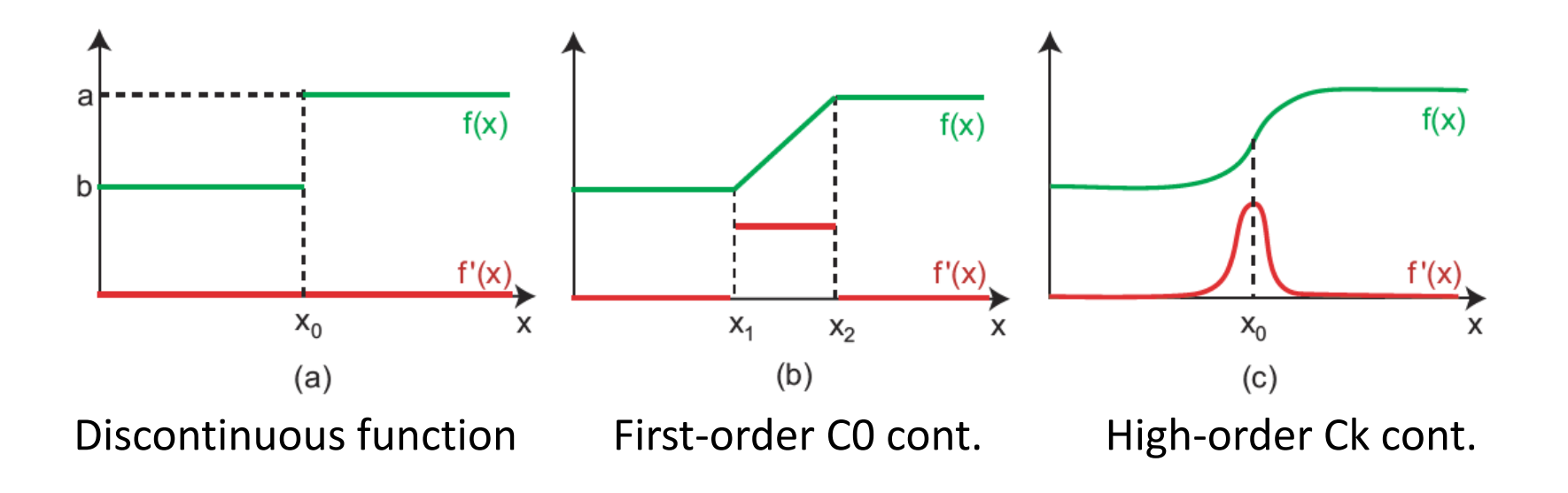

## Datasets and Dimensions

- Let the triplet  $D = (D, C, f)$  define a continuous dataset
- We assume that  $f: D \to C$
- $D$  refers to a function domain,  $C$  is the function codomain
- $d$  is the geometrical dimension of the space  $\mathbb{R}^d$  into which  $D$  is embedded
- s represents the topological dimension of D itself (e.g. plane in the Euclidean space  $\mathbb{R}^3$  has  $s = 2$ )
	- It holds that  $s \leq d$
	- $s$  is number of independent variables required to represent the domain  $D$
- Codimension of an object of some d and s is the difference  $d-s$

## Datasets and Dimensions

- Virtually all data-visualization applications fix geometrical dimension to  $d=3$
- Only the topological dimension varies  $s = \{1, 2, 3\}$ 
	- $s = 1$  corresponds to curves
	- $s = 2$  corresponds to surfaces
	- $s = 3$  corresponds to the volumetric datasets
- Topological dimension and dataset dimension are often used interchangeably
- Topological dimension is important in case of sampled datasets and when choosing a grid cell type

## Datasets and Dimensions

- Function values are called dataset attributes
- The dimensionality  $c$  of the function codomain  $C$  is also called the attribute dimension
- Typically ranges from 1 to 4
- E.g. temperature assigned to some point in the Euclidean space  $\mathbb{R}^3$  has  $c=1$  (it is a scalar value)

- Typically, continuous functional representation of data is not available
- Moreover, several operations (filtering, simplification, analysis etc.) on continous data are not efficient
- Visualization applications work predominantly with sampled datasets
- Important operations relating continuous and sampled data:
	- Sampling quite straightforward
	- Reconstruction more complicated, the goal is to recover an approximated version of the original continuous data

- Reconstruction employs interpolation of the values of the function between its sample points
- Two basic forms of sampling strategies:
	- Uniform
	- Non-uniform (e.g. respecting the distribution of the importance of the sampled data)
- Sampled dataset should be accurate (up to an user-specified error), minimal (w.r.t. an error), generic (operations), efficient (algorithmically), and simple (implementation) [Schroeder et al. 2006]

- Sampled dataset  $\{f_i, p_i\}$  consists of a set of  $N$  sample points and values
- Interpolation the reconstructed function should equal the original one at all sample points, i.e.  $\tilde{f}(p_i) = f(p_i) = f_i$ **Basis/interpolation functions**
- One way to define reconstruction function:  $\tilde{f} = \sum_{i=1}^N f_i \phi_i$
- Subsequently, we get  $\tilde{f}(p_j) = \sum_{i=1}^{N} f_i \phi_i(p_j) = f(p_j) = f_j$  for  $\forall j$
- Orthogonality basis function  $\phi_i(p_j) = \begin{cases} 1, & i = j \\ 0, & i \neq j \end{cases}$ • Normality of basis function  $\sum_{i=1}^{N} \phi_i(x) = 1, \forall x \in D$

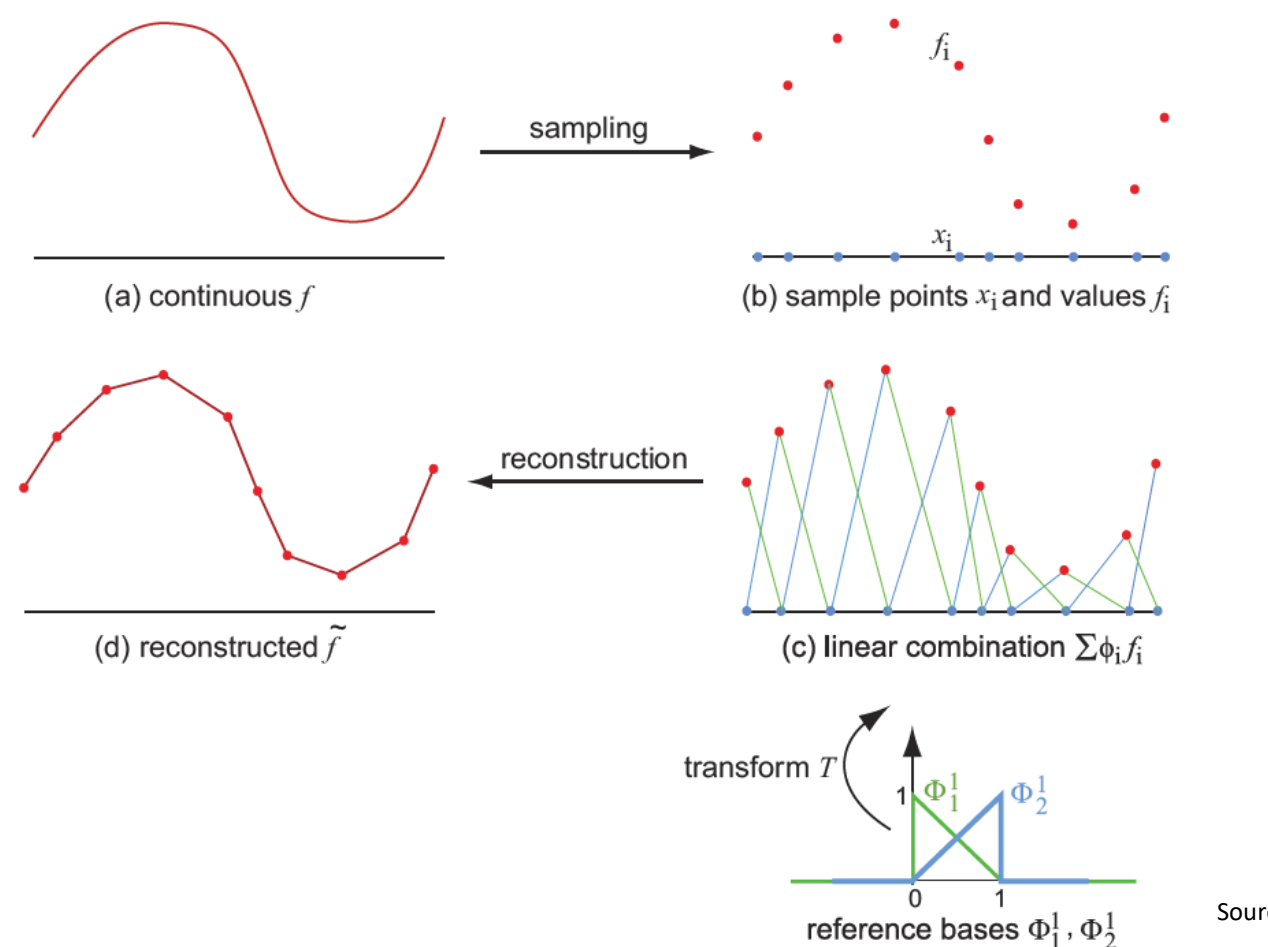

# Domain Subdivision

- A grid (aka mesh) is a subdivision of a domain  $D$  into a collection of cells (aka elements)
- Most commonly used cells:
	- Polylines in ℝ
	- Polygons in  $\mathbb{R}^2$
	- Polyhedra in ℝ<sup>3</sup>
- Union of cells cover entire domain  $D$  and cells are non-overlapping, and vertices are sample points

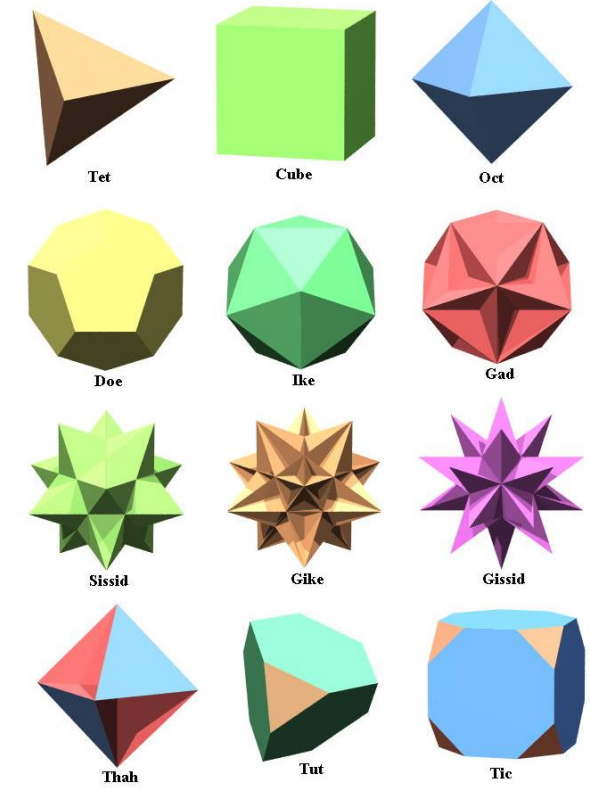

## Constant Basis Function

constant, zero-order continuity global basis function

• Simplest set of basis function:

$$
x) = \begin{cases} 1, & x \in c_i \\ 0, & x \notin c_i \end{cases}
$$

- Sample points are inside the grid cells
- Nearest-neighbor interpolation
- Virtually no computation cost
- Work with any cell shape and in any dimension
- Provide a poor, staircase-like approximation
- We can provide a better (i.e. more continuous) reconstruction of the original function

#### Linear Basis Functions

- Linear basis function next simplest basis functions
- Need to make some assumption about the cell types used in the grid
- Assume quadrilateral cells having 4 vertices
- Reference quad cell in  $\mathbb{R}^2$ :  $v_1 = (0,0)$ ,  $v_2 = (1,0)$ ,  $v_3 = (1,1)$ ,  $v_4 = (0,1)$

$$
\Phi_1^1(r,s) = (1-r)(1-s),
$$
  
\n
$$
\Phi_2^1(r,s) = r(1-s),
$$
  
\n
$$
\Phi_3^1(r,s) = rs,
$$
  
\n
$$
\Phi_4^1(r,s) = (1-r)s;
$$
  
\n
$$
\uparrow
$$
  
\nreference coordinates

Set of local basis functions

# Barycentric Coordinates

- A simplex is a convex hull of  $k + 1$  points in a k-dimensional space
- Barycentric coordinates provide a simple way to interpolate over simplices
- In case of (planar) triangles,  $k = 2$

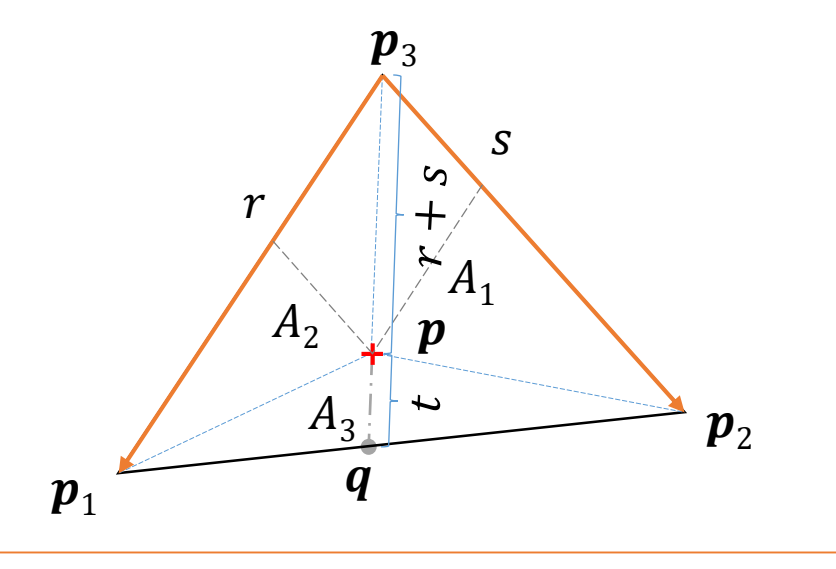

From this equation is clear what the barycentric coordinates  $r$  and  $s$  actually mean

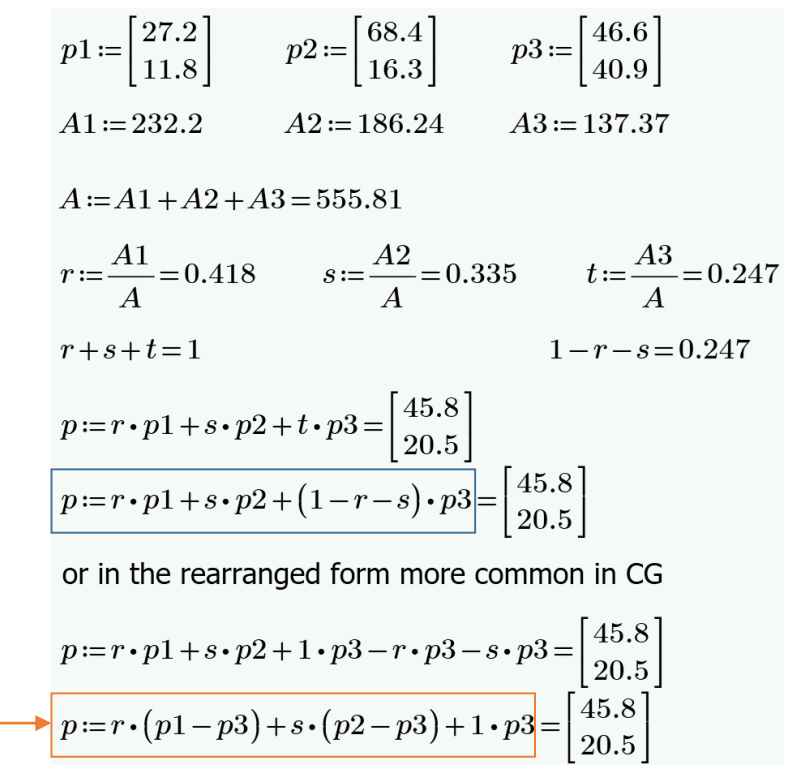

# Barycentric Coordinates for Triangles

• Barycentric (area) coordinates  $[r, s, t]$  describe location of a point  $p$  in a triangle in relation to vertices  $v_i$ 

$$
\boldsymbol{p} = [r, s, t] = r \, \boldsymbol{v}_1 + s \, \boldsymbol{v}_2 + t \, \boldsymbol{v}_3 \,,
$$

where  $r, s, t \geq 0$  and  $r + s + t = 1$ 

- Coordinates corresponds to the signed area of the opposite subtriangle divided by area of the triangle
- Note that the point  $p$  is uniquely defined by any two of the three barycentric coordinates, e.g.  $r$  and  $s$

$$
\boldsymbol{p} = [r,s] = r \, \boldsymbol{v}_1 + s \, \boldsymbol{v}_2 + (1-r-s) \, \boldsymbol{v}_3 \text{ or } T(r,s) = \sum_{i=1}^3 \boldsymbol{v}_i \Phi_i^1(r,s)
$$

• In the same way, we can interpolate any quantity (or function) inside the triangle

# Forward Transformations

• Given any cell type having  $n$  vertices  $\boldsymbol{p}_i$  in  $\mathbb{R}^3$ , we define transformation  $T$  that maps from a point  $[r, s]$  in reference cell coordinate system to a point  $[x, y, z]$  in the actual cell as follows

$$
\boldsymbol{p} = [x, y, z] = T(r, s) = \sum_{i=1}^{n} p_i \Phi_i^1(r, s)
$$

- $\bullet$  T maps the reference cell to the world cell
- $T^{-1}$  maps points  $[x, y, z]$  in the world cell to points  $[r, s]$  in the reference cell

# Backward Transformation

• Having  $T^{-1}$ , we can rewrite the reconstruction function  $\tilde{f} = \sum_{i=1}^n f_i \Phi_i$ for quad cell as

• To compute  $T^{-1}$ , we have to invert the expression

• Given a rectangular cell, this yields

$$
T_{\text{rect}}^{-1}(x, y, z) = (r, s) = \left(\frac{(p - p_1) \cdot (p_2 - p_1)}{\|p_2 - p_1\|^2}, \frac{(p - p_1) \cdot (p_4 - p_1)}{\|p_4 - p_1\|^2}\right)
$$

• Now, we have a simple way how to reconstruct a piecewise  $C^1$  function from samples on any rectangular grid. Arbitrary quad cells require some more elaborated numerical solution for obtaining  $r, s$ 

# Backward Transformation for Triangles

- Same situation but with triangle cell (simplest cell in 2D)
- Three linear basis functions

$$
\Phi_1^1(r, s) = r
$$
  
\n
$$
\Phi_2^1(r, s) = s
$$
  
\n
$$
\Phi_3^1(r, s) = 1 - r - s
$$

• The transformation  $T^{-1}$  for triangular cells

$$
T_{\text{tri}}^{-1}(x, y, z) = (r, s) = \left(\frac{\|(p - p_1) \times (p_3 - p_1)\|}{\|(p_2 - p_1) \times (p_3 - p_1)\|}, \frac{\|(p - p_1) \times (p_2 - p_1)\|}{\|(p_3 - p_1) \times (p_2 - p_1)\|}\right)
$$

#### Cells

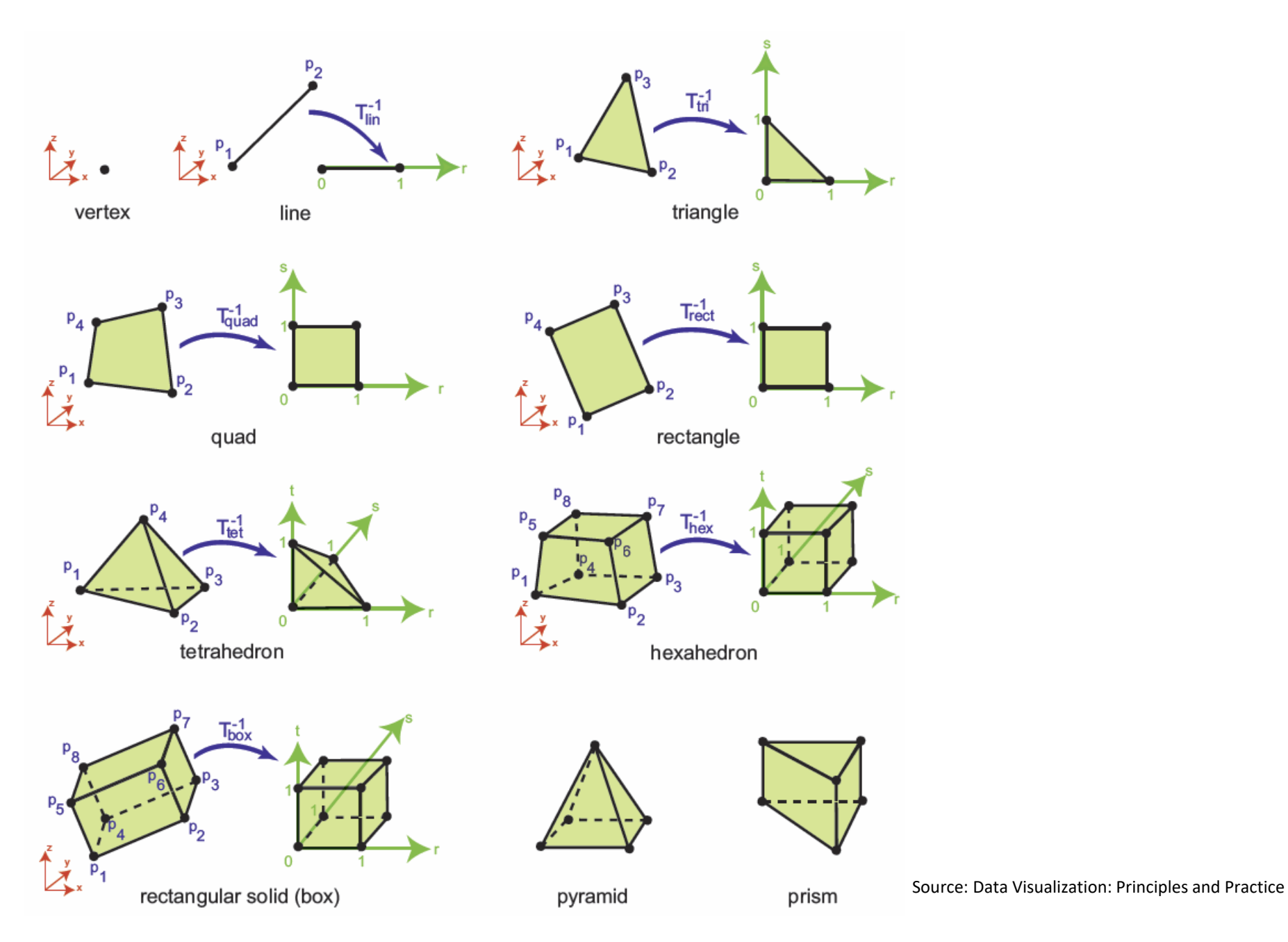

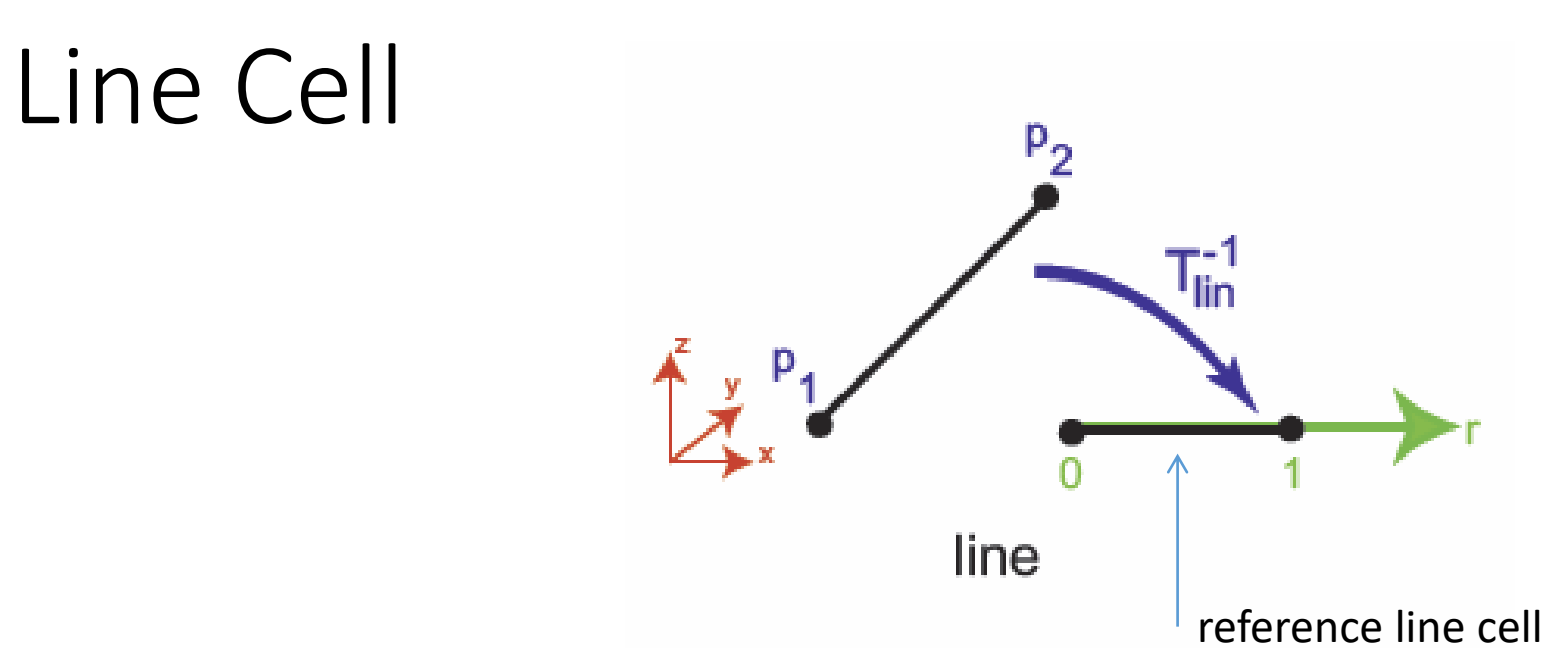

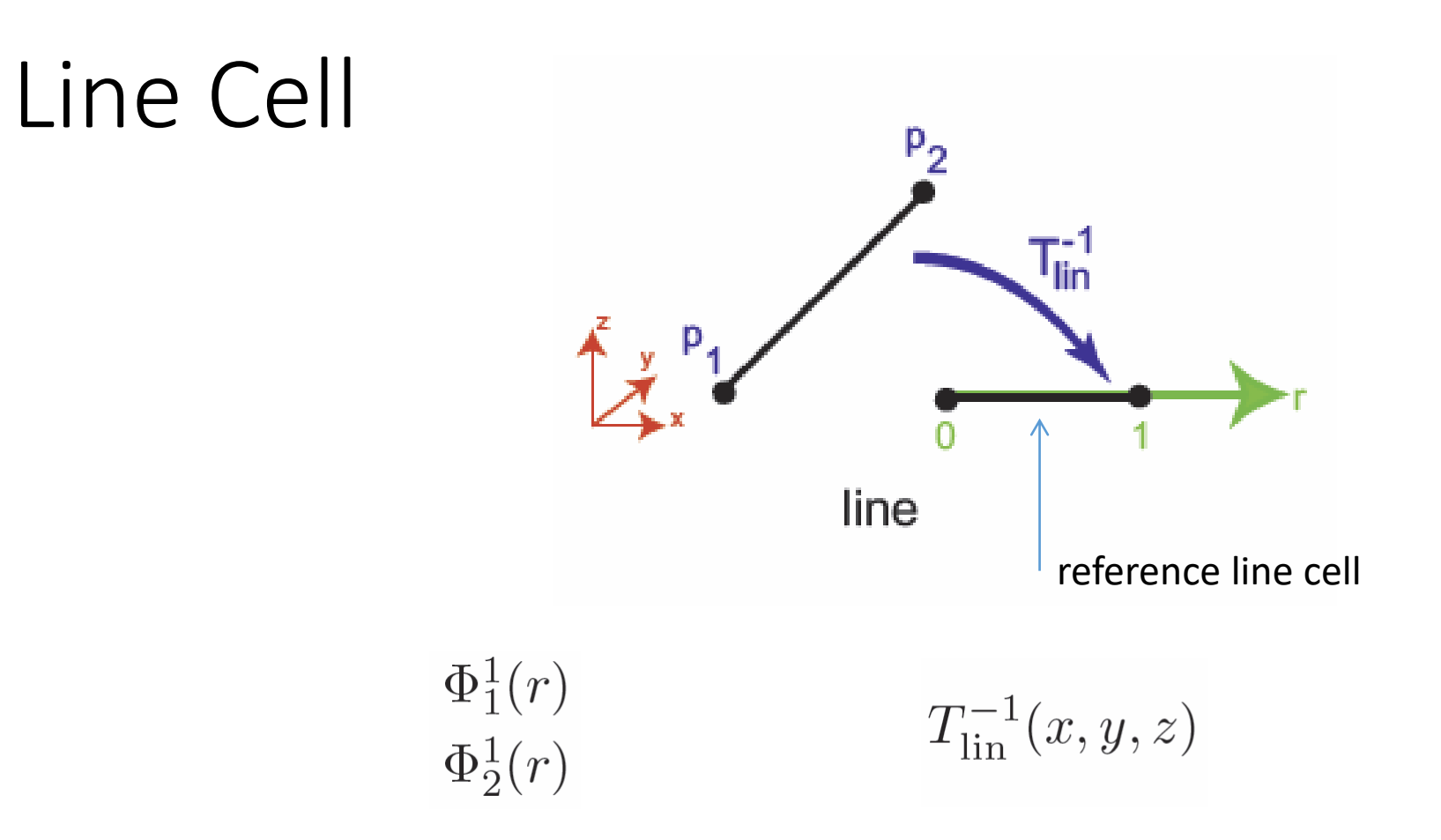

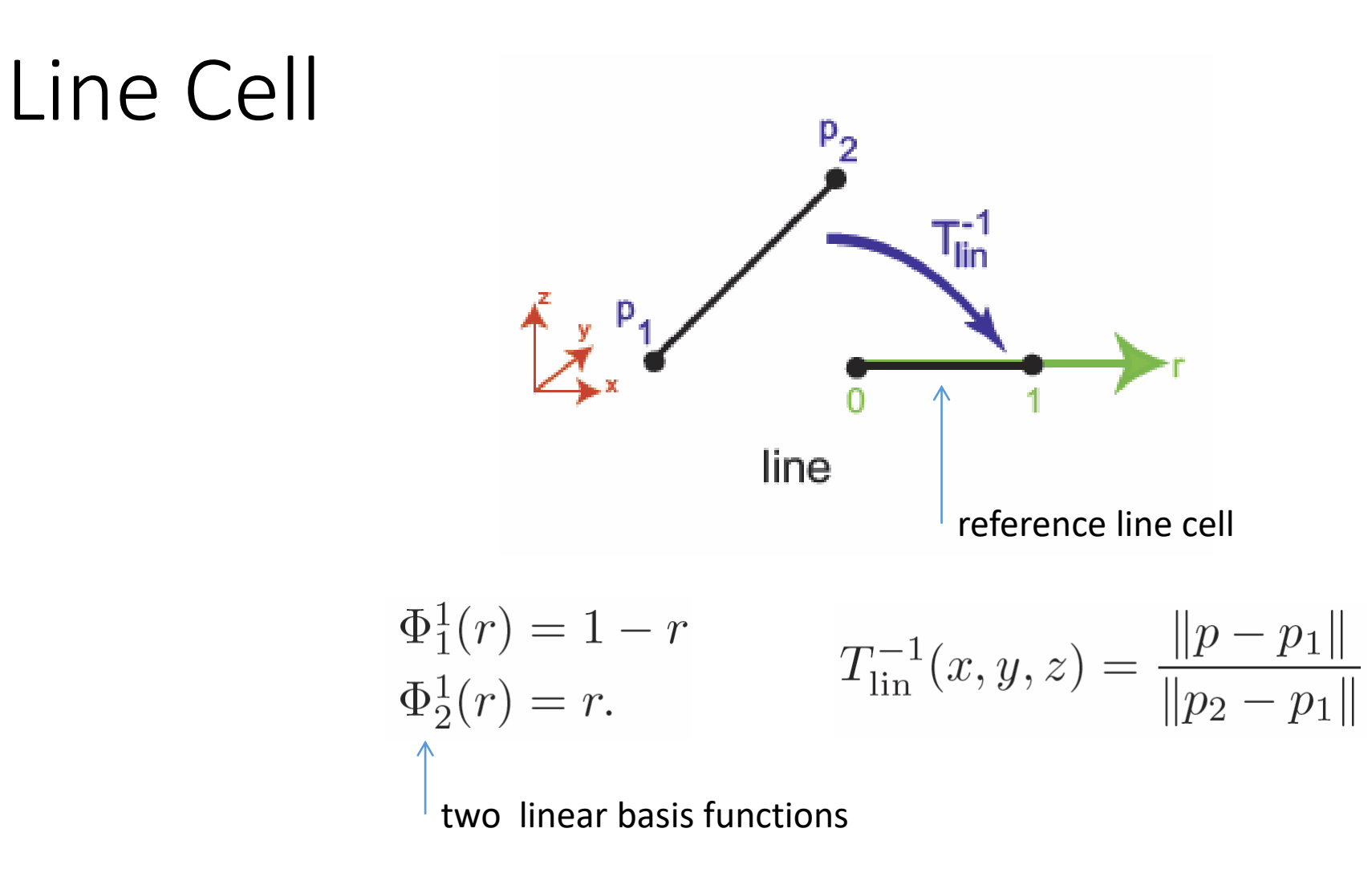

# Rectangular Cell

$$
\Phi_1^1(r, s) = (1 - r)(1 - s),
$$
  
\n
$$
\Phi_2^1(r, s) = r(1 - s),
$$
  
\n
$$
\Phi_3^1(r, s) = rs,
$$
  
\n
$$
\Phi_4^1(r, s) = (1 - r)s.
$$

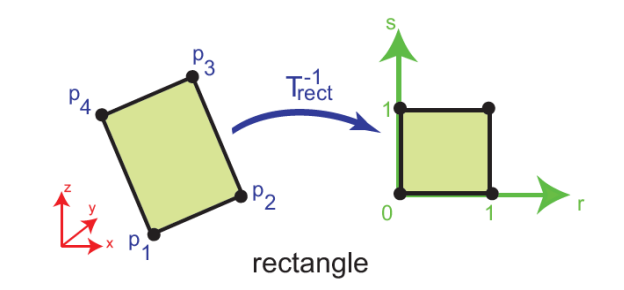

$$
T_{\text{rect}}^{-1}(x, y, z) = (r, s) = \left(\frac{(p - p_1) \cdot (p_2 - p_1)}{\|p_2 - p_1\|^2}, \frac{(p - p_1) \cdot (p_4 - p_1)}{\|p_4 - p_1\|^2}\right)
$$

 $\Phi_1^1(r,s) = (1-r)(1-s),$  $\Phi_2^1(r,s) = r(1-s),$  $\Phi_3^1(r,s) = rs,$  $\Phi_4^1(r,s) = (1-r)s.$ 

• The world coordinates of a point  $p$  on the given quadrilateral cell with known parametric coordinates  $r$ ,  $s$  can be computed as follows

$$
\boldsymbol{p} = (x, y, z)^{T} = T_{quad}(r, s) = \sum_{i=0}^{4} p_{i} \Phi_{i}^{1}(r, s) ,
$$

where  $T_{quad}$  is a simple bilinear interpolation on a rectangle

$$
T_{quad}(r,s) = (1 - s)[(1 - r)p_1 + rp_2] + s[rp_3 + (1 - r)p_4]
$$

• Typically, we would like to obtain interpolated quantity  $f$  at this point

$$
\tilde{f}(x, y, z) = \sum_{i=1}^{4} f_i \Phi_i^1(T_{quad}^{-1}(x, y, z))
$$

Unlike in previous cases, we cannot guess inverse of  $T_{quad}$  directly.

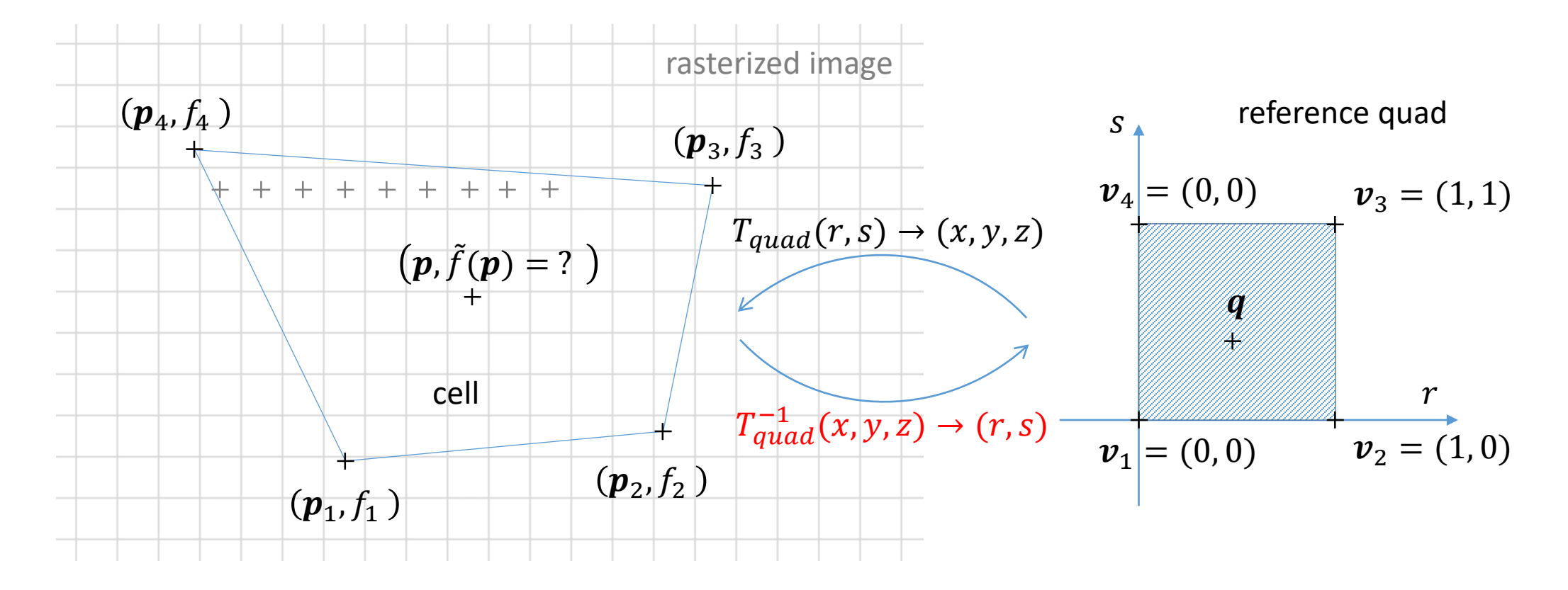

We are looking for the interpolated valued of  $f$  at the point  $p$  and to do so, we need to find the corresponding point q in reference coordinates to be able to evaluate  $\tilde{f}(\boldsymbol{p})$ .

To find the zeroes of a single vector-valued function  $\mathbf{F} \colon \mathbb{R}^k \to \mathbb{R}^k$  or m we may use Newton's method:  $x_{n+1} = x_n - J_F(x_n)^{-1} F(x_n)$ 

• One solution is to numerically solve for r, s as functions of  $x, y($ ,  $z)$  by Newton's method (note that  $T_{quad} = T: \mathbb{R}^2 \to \mathbb{R}^3$  here)

$$
\begin{pmatrix} r^{t+1} \\ s^{t+1} \end{pmatrix} = \begin{pmatrix} r^t \\ s^t \end{pmatrix} - J_T^{-1} (r^t, s^t) (T(r, s) - p)
$$

where  $\boldsymbol{f}_T^{-1}$  is the generalized inverse of the non-square Jacobian matrix

Also note that matrix  $J_T$  evolves over time as well as  $r$  and  $s$  get updated during iterations

$$
\boldsymbol{J}_T(r,s) = \left(\begin{array}{ccc} \vdots & \vdots \\ \frac{\partial \boldsymbol{T}}{\partial r} & (r,s) & \frac{\partial \boldsymbol{T}}{\partial s} & (r,s) \\ \vdots & \vdots & \ddots \end{array}\right),
$$

Matrix describes direction and speed of position changes of  $T$ when  $r$ ,  $s$  are varied.

 $2$  or  $3\times 2$ 

• It is easy to see that

$$
\frac{\partial \boldsymbol{T}}{\partial r} \left( r, s \right) = (s - 1)(\boldsymbol{p}_1 - \boldsymbol{p}_2) + s(\boldsymbol{p}_3 - \boldsymbol{p}_4)
$$

and

$$
\frac{\partial \boldsymbol{T}}{\partial s} \left( r, s \right) = (r - 1)(\boldsymbol{p}_1 - \boldsymbol{p}_4) + r(\boldsymbol{p}_3 - \boldsymbol{p}_2)
$$

• The pseudo inverse of  $\boldsymbol{J}_T\,$  can be computed by function cv::invert( J, J\_inv, cv::DECOMP\_SVD ); // C++ (but it is terribly slow) J\_inv = numpy.linalg.pinv( J ) # Python

## Example on General Quad Cell

• Test example for the afore described procedure:

For the cell with vertices 
$$
\mathbf{p}_1 = \begin{pmatrix} 1 \\ 0 \\ 1 \end{pmatrix}
$$
,  $\mathbf{p}_2 = \begin{pmatrix} 3 \\ 0.25 \\ 1 \end{pmatrix}$ ,  $\mathbf{p}_3 = \begin{pmatrix} 4 \\ 3 \\ 1 \end{pmatrix}$ ,  $\mathbf{p}_4 = \begin{pmatrix} 0 \\ 3.5 \\ 1 \end{pmatrix}$  and the query  
point  $\mathbf{p} = \begin{pmatrix} 1.8 \\ 2.7 \\ 1 \end{pmatrix}$  we get  $r = 0.445$  and  $s = 0.818$  just after 3 iterations while the  
initial estimates of  $r^0$  and  $s^0$  are set to 0.5.

• If you get the same  $r$  and  $s$  for given vertices, your implementation is probably correct

#### Exercise

- Typically, finite-element meshes are generated from constructive-solid-geometry (CSG) models during finite element analysis (FEA) used in engineering
- Triangular and quadrilateral subdivisions of simulation domains are the most

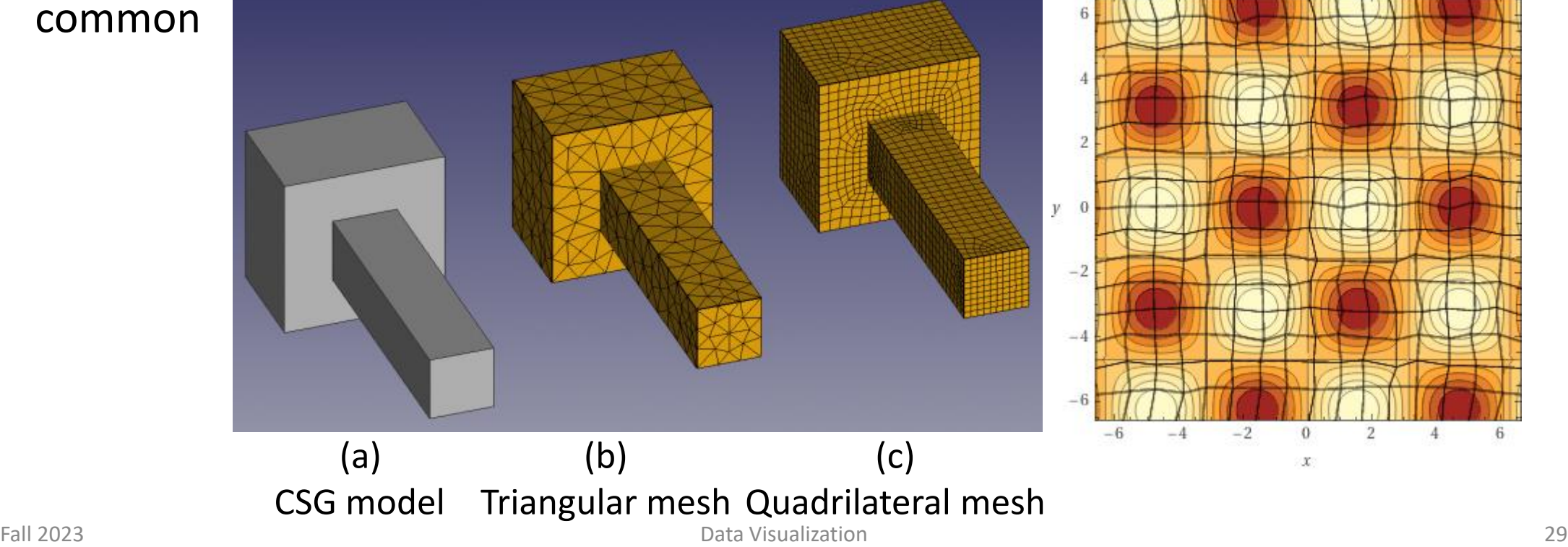